## **Demandes**

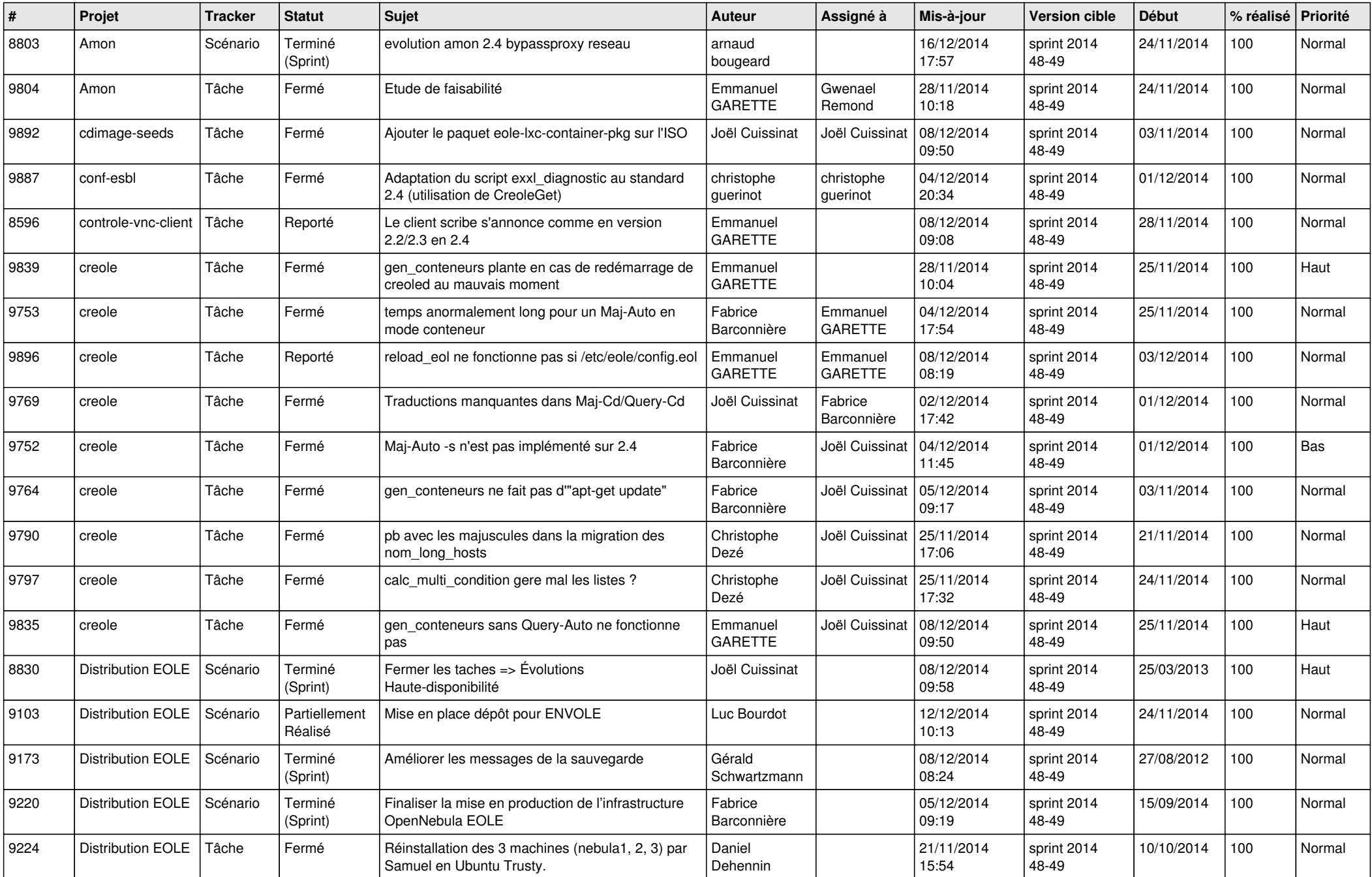

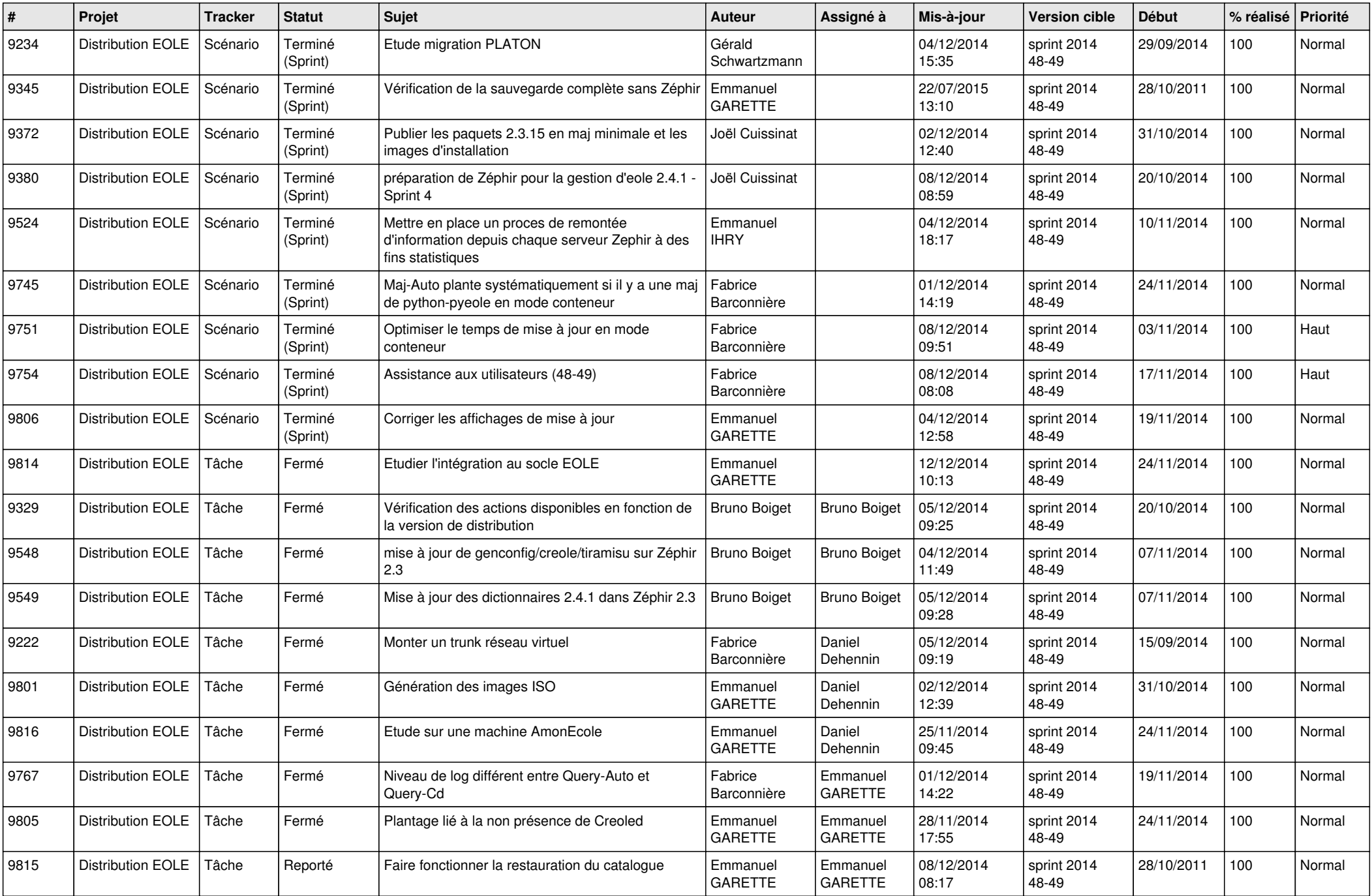

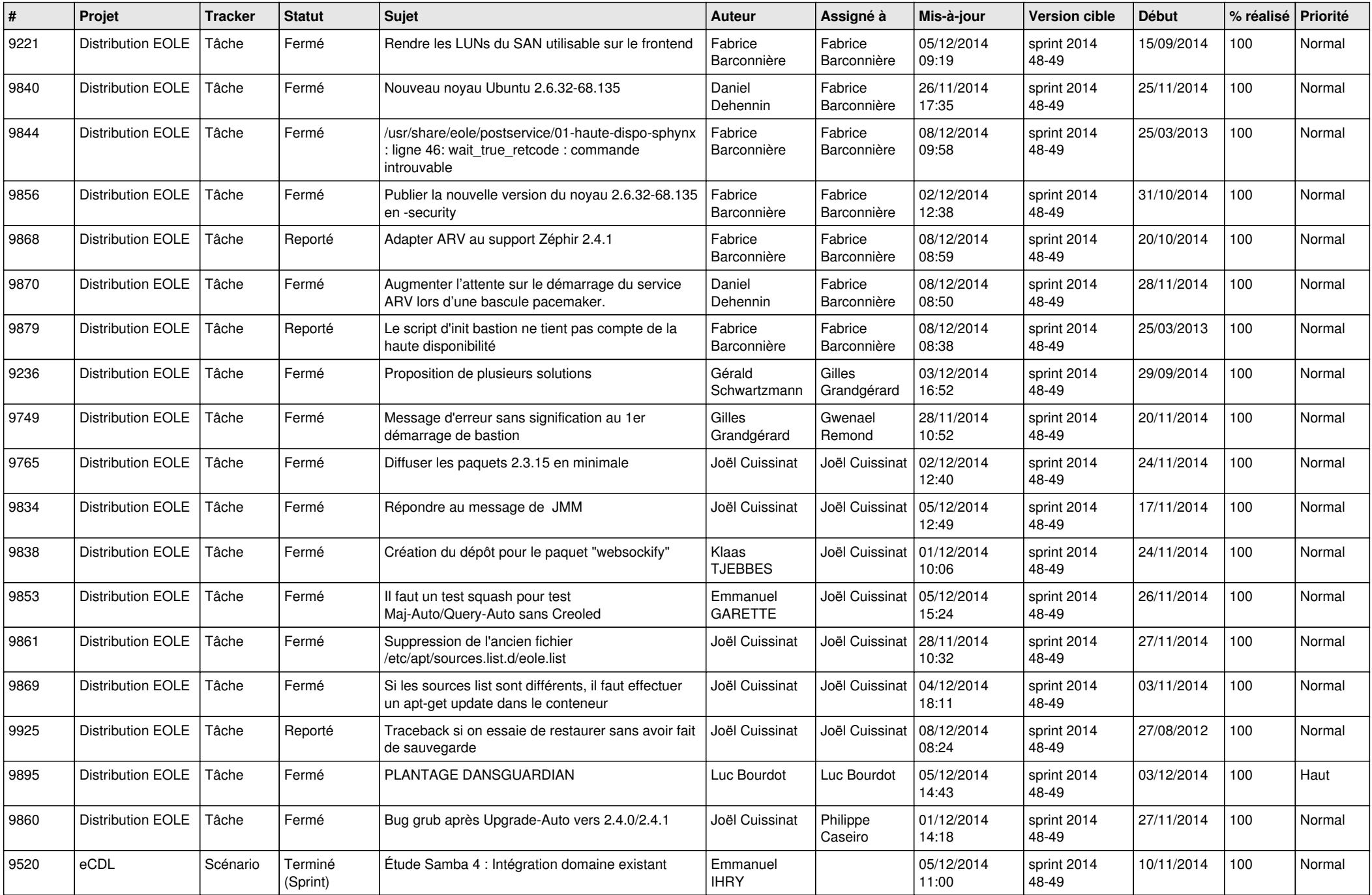

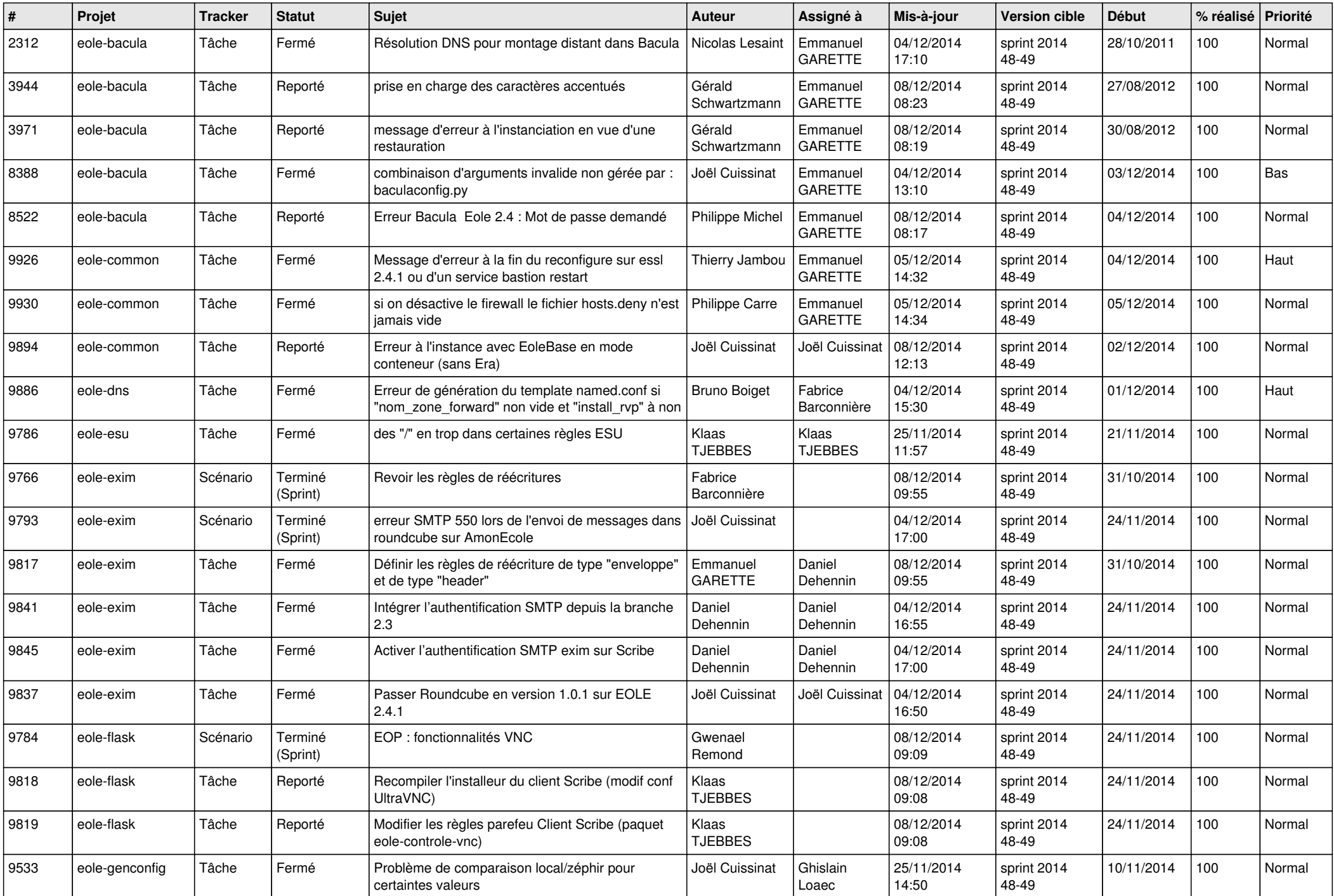

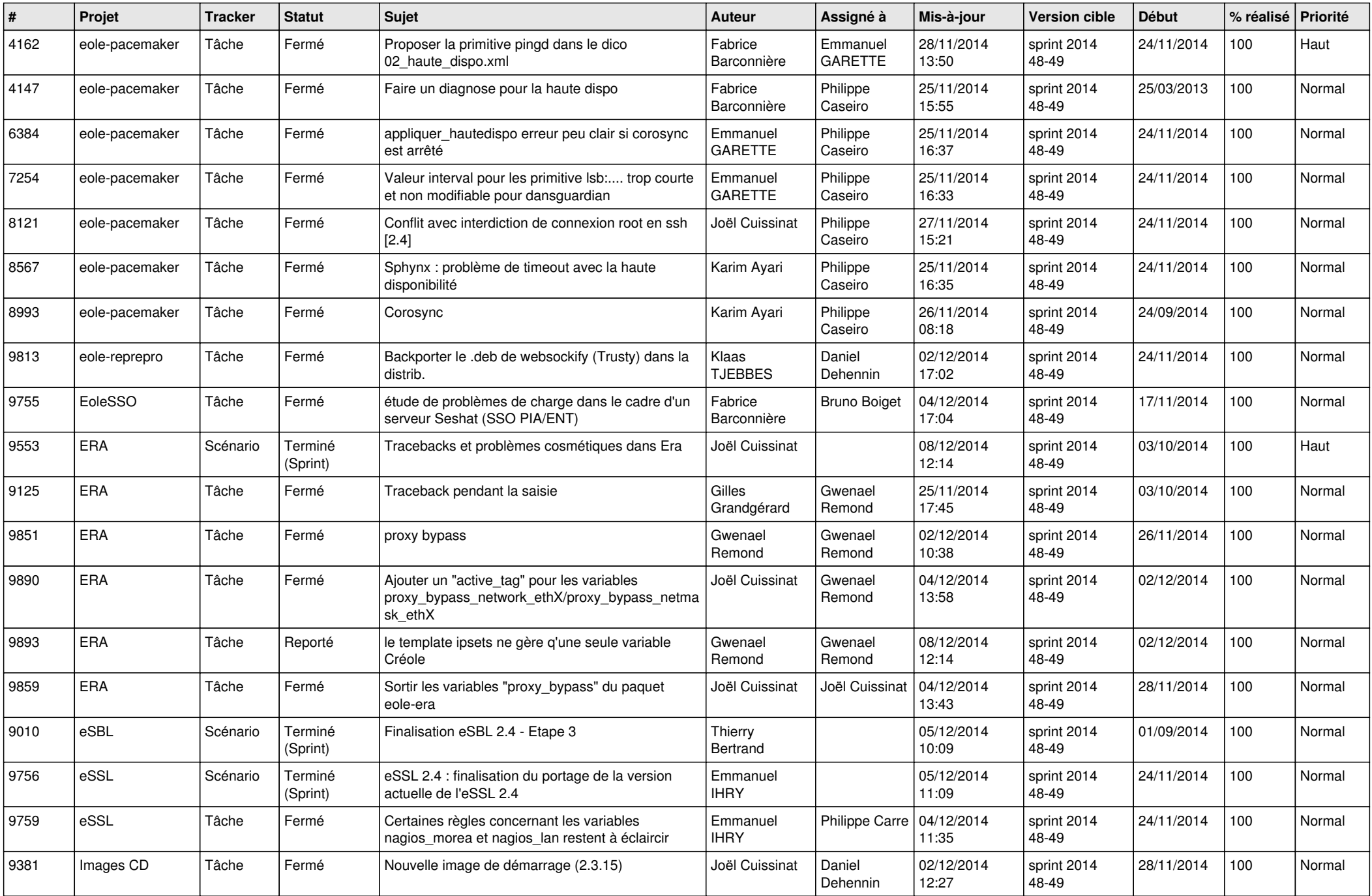

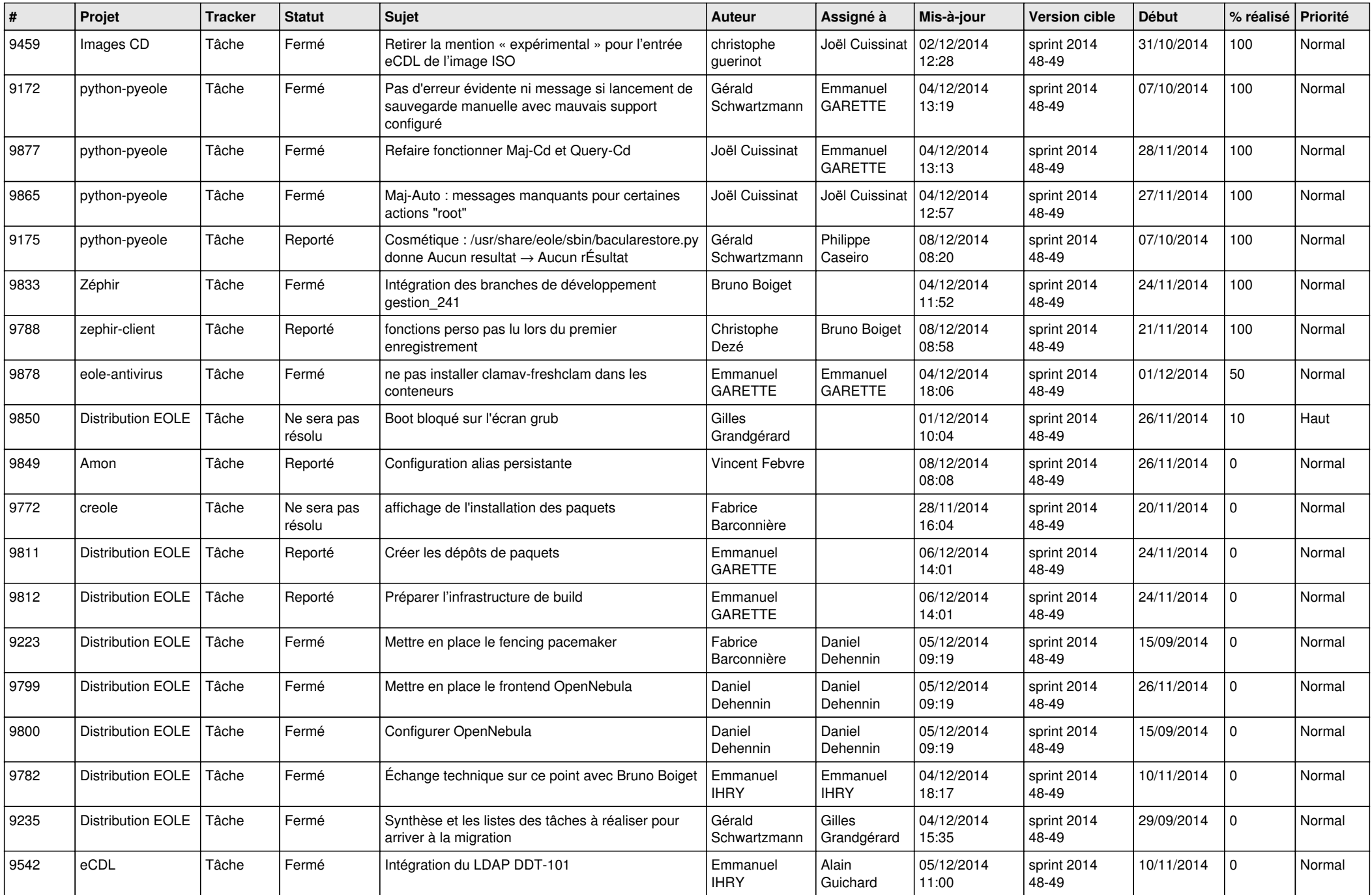

![](_page_6_Picture_650.jpeg)